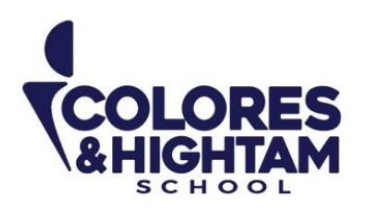

# **Español Lunes 29 de enero del 2024**

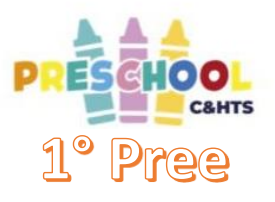

#### **Tarea:**

Realiza el trazo de la vocal "O" de diferentes colores. Encierra la vocal "O" en el nombre de los niños y coloréalos.

**Nota:** Imprime y pega la actividad en tu cuaderno en el apartado de tareas español. En caso de no poder imprimir, pueden dibujar las imágenes para realizar la actividad.

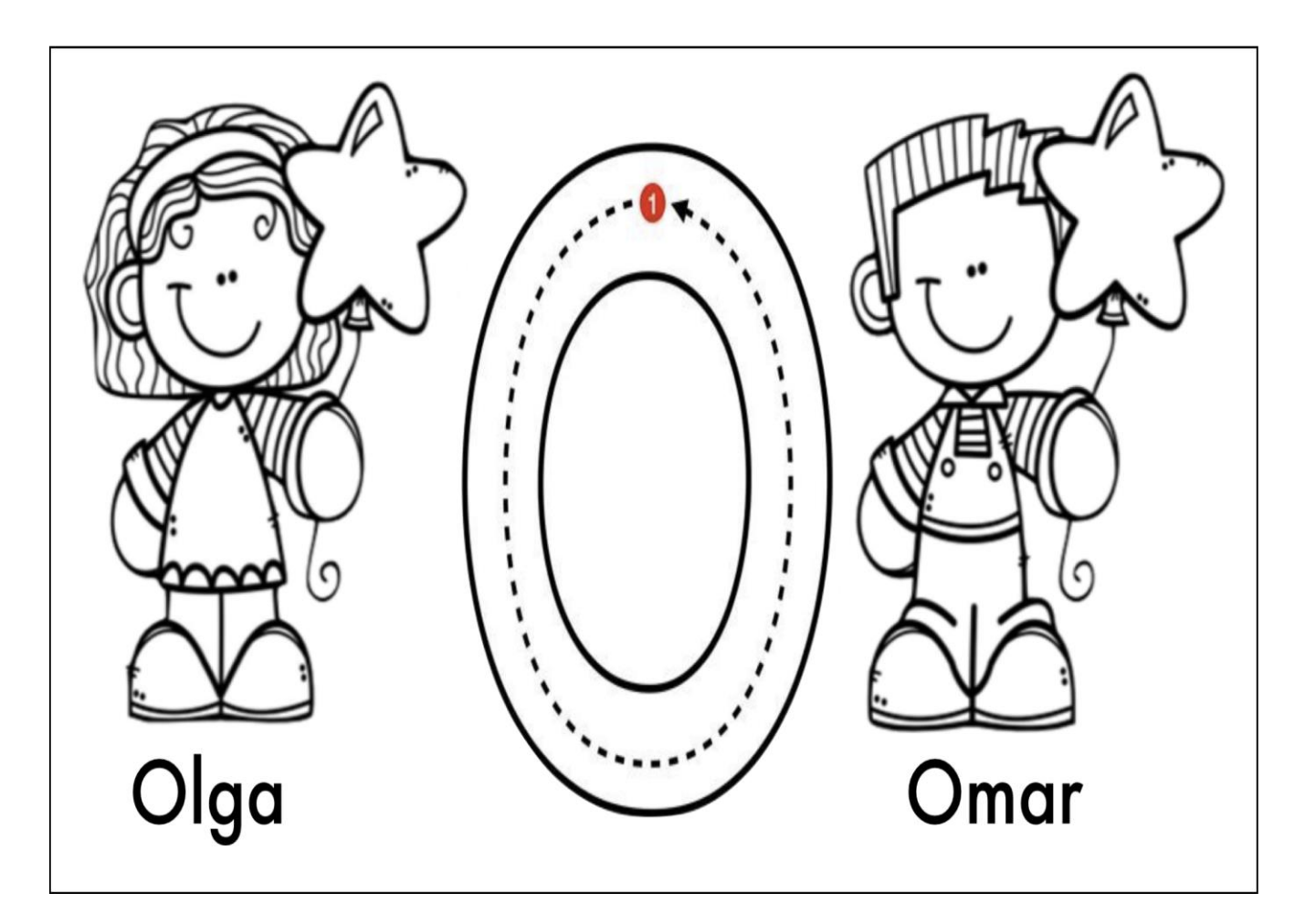

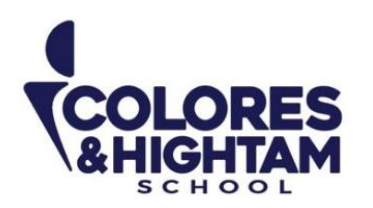

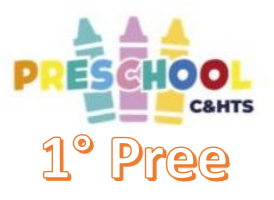

# **Matemáticas Lunes 29 de enero del 2024**

### **Tarea:**

Traza el número 5 de diferentes colores, cuenta y colorea las estrellas.

**Nota:** Imprime y pega la actividad en tu cuaderno en el apartado de tareas matemáticas. En caso de no poder imprimir, pueden dibujar las imágenes para realizar la actividad.

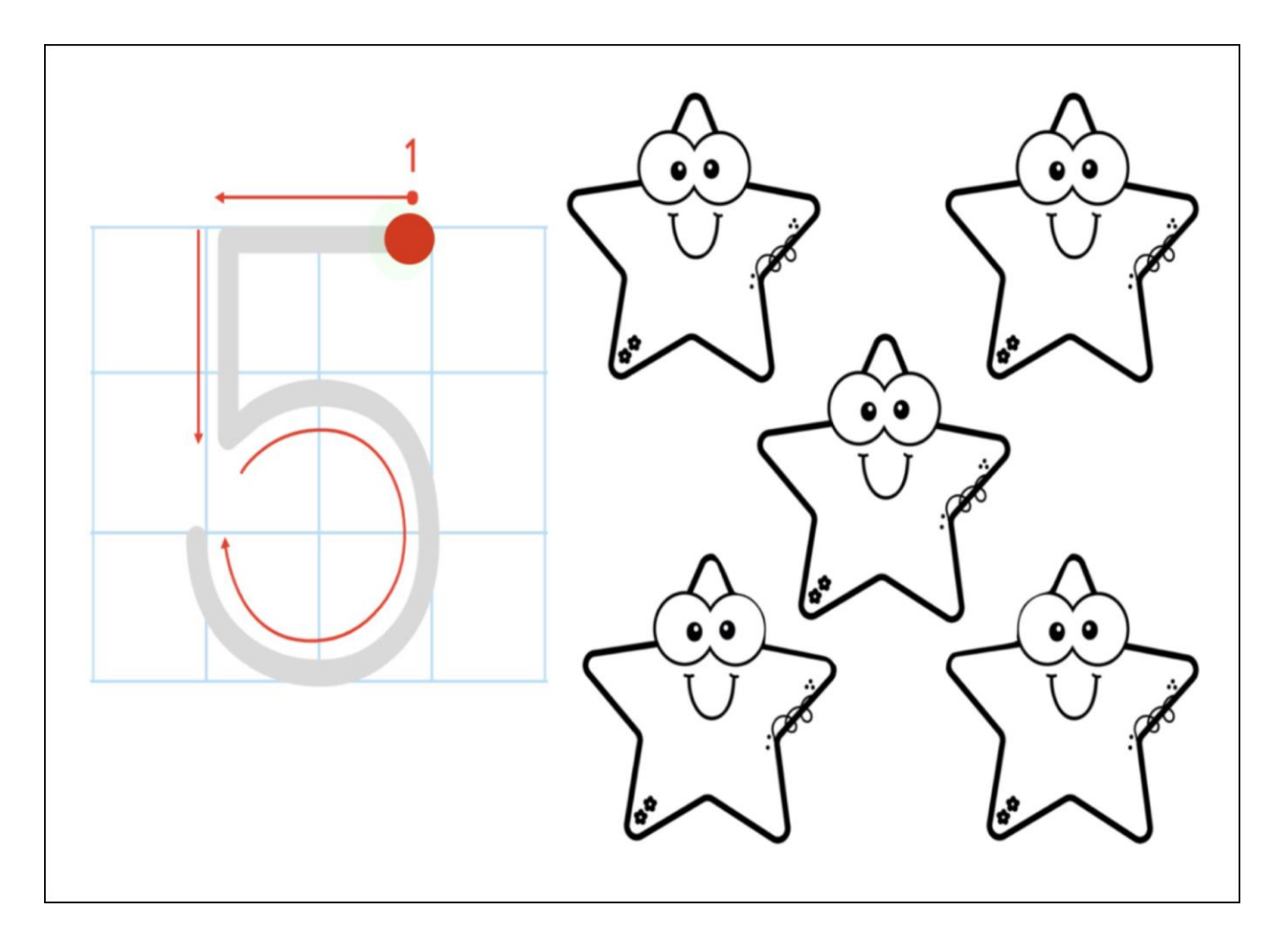

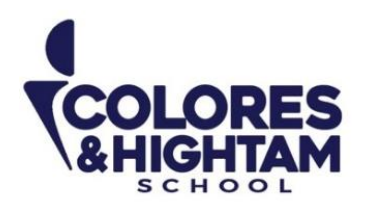

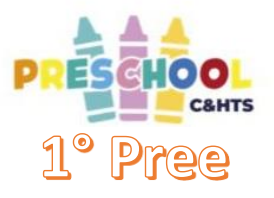

# **Español Miércoles 31 de enero del 2024**

#### **Tarea:**

Realiza el trazo de la vocal "o" de diferentes colores. Recorta y pega 5 imágenes que comienzan con la vocal "o".

**Nota:** Imprime y pega la actividad en tu cuaderno en el apartado de tareas español. En caso de no poder imprimir, pueden dibujar las imágenes para realizar la actividad.

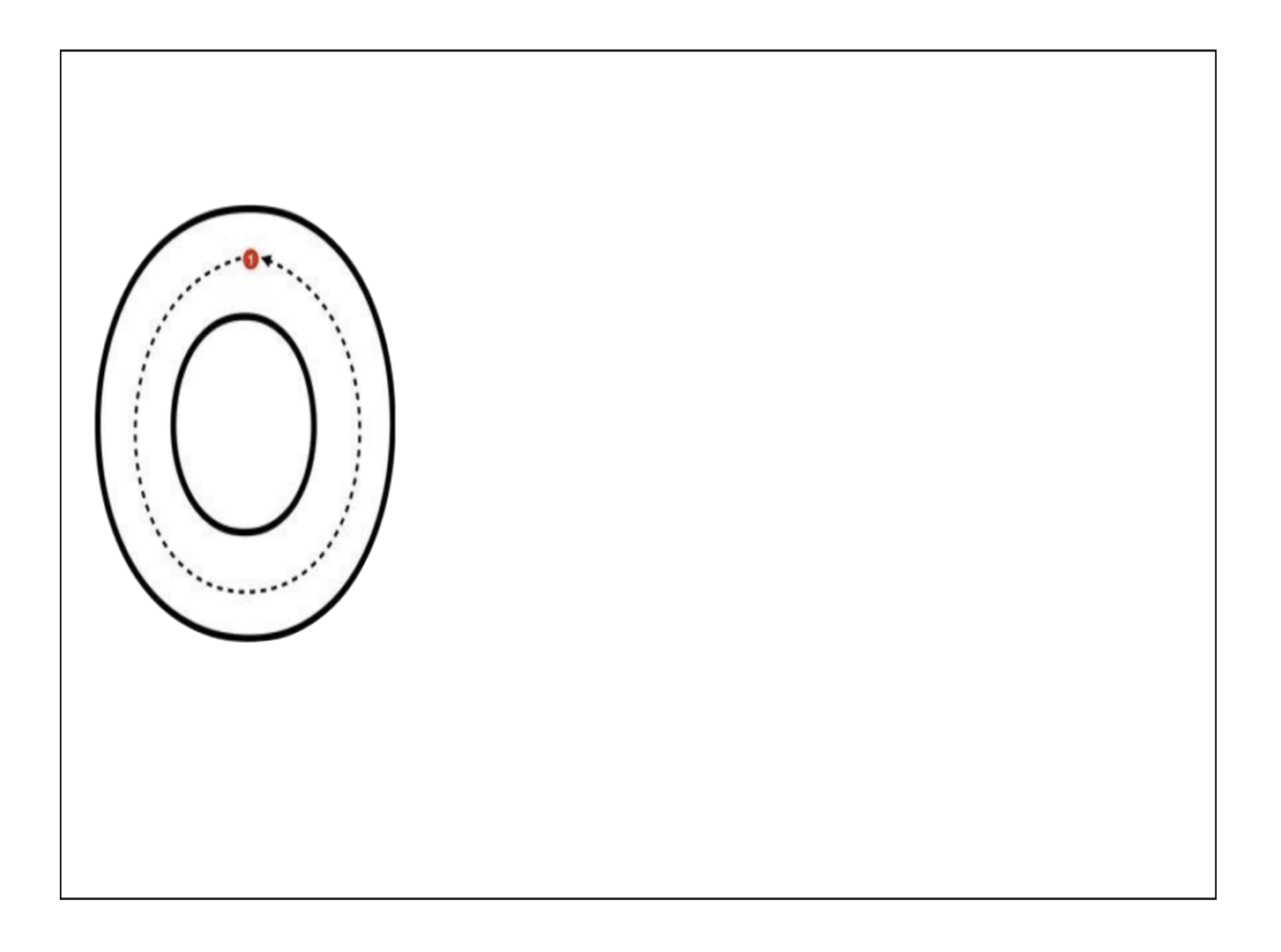

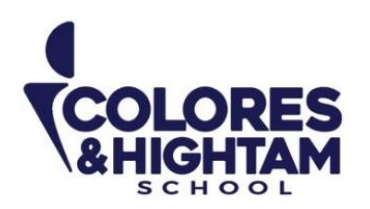

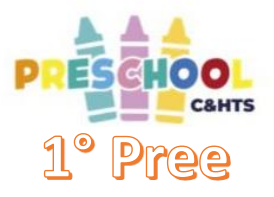

### **Matemáticas Miércoles 31 de enero del 2024**

#### **Tarea:**

Colorea las imágenes donde hay menos y encierra las imágenes donde hay más.

**Nota:** Imprime y pega la actividad en tu cuaderno en el apartado tareas matemáticas. En caso de no poder imprimir, pueden dibujar las imágenes para realizar la actividad.

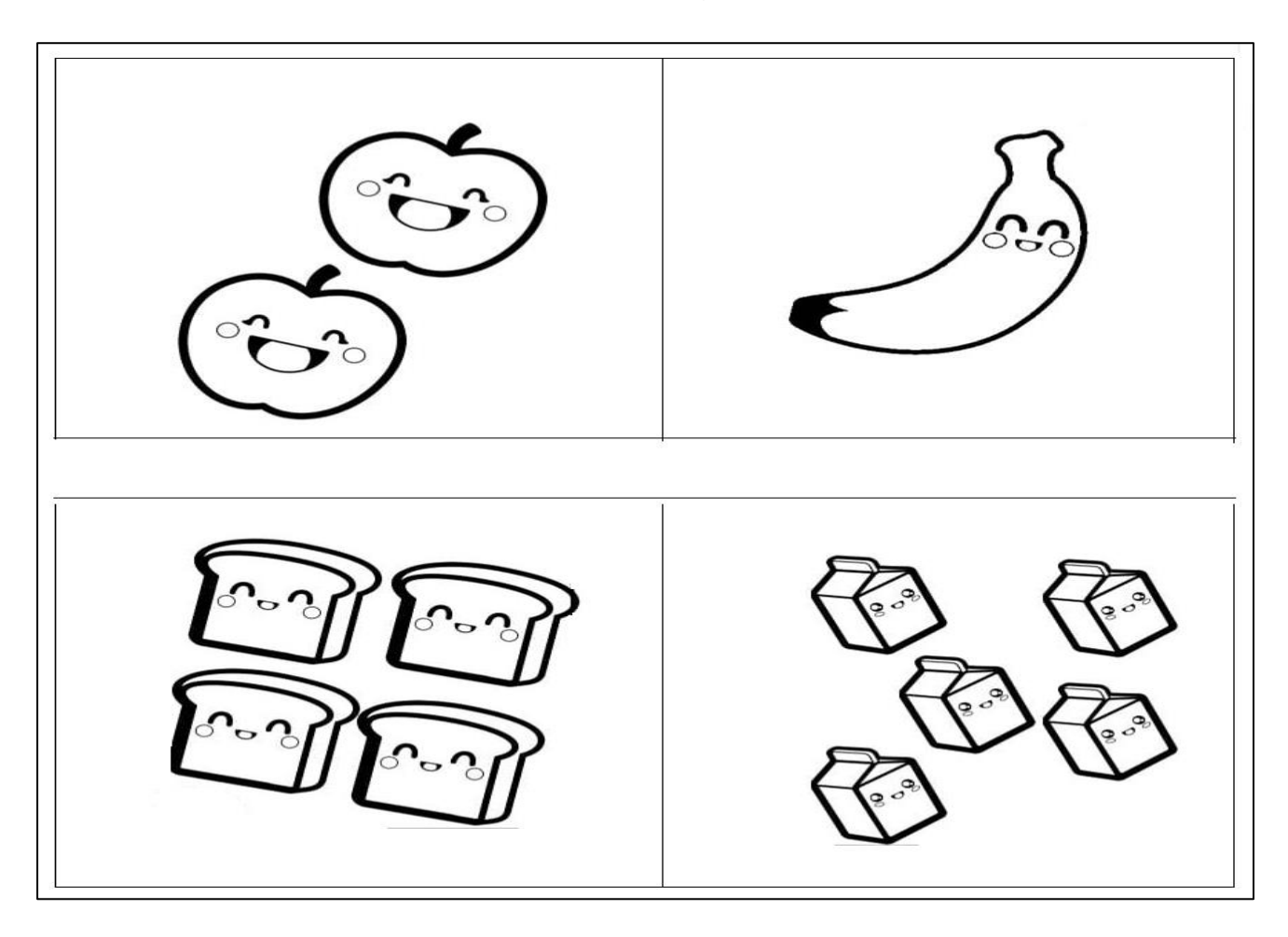

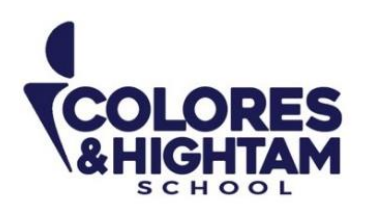

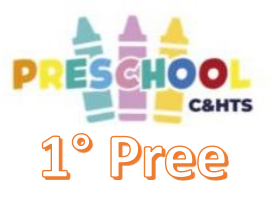

# **PREE 1 ENGLISH**

### **Tuesday January 30th, 2024**

### **Homework**

Print or draw on your English notebook, in the homework section, the following picture, and color all the number 3's that you see (imprime o dibuja en tu cuaderno de inglés, en el apartado de tareas, y colorea todos los números 3 que veas).

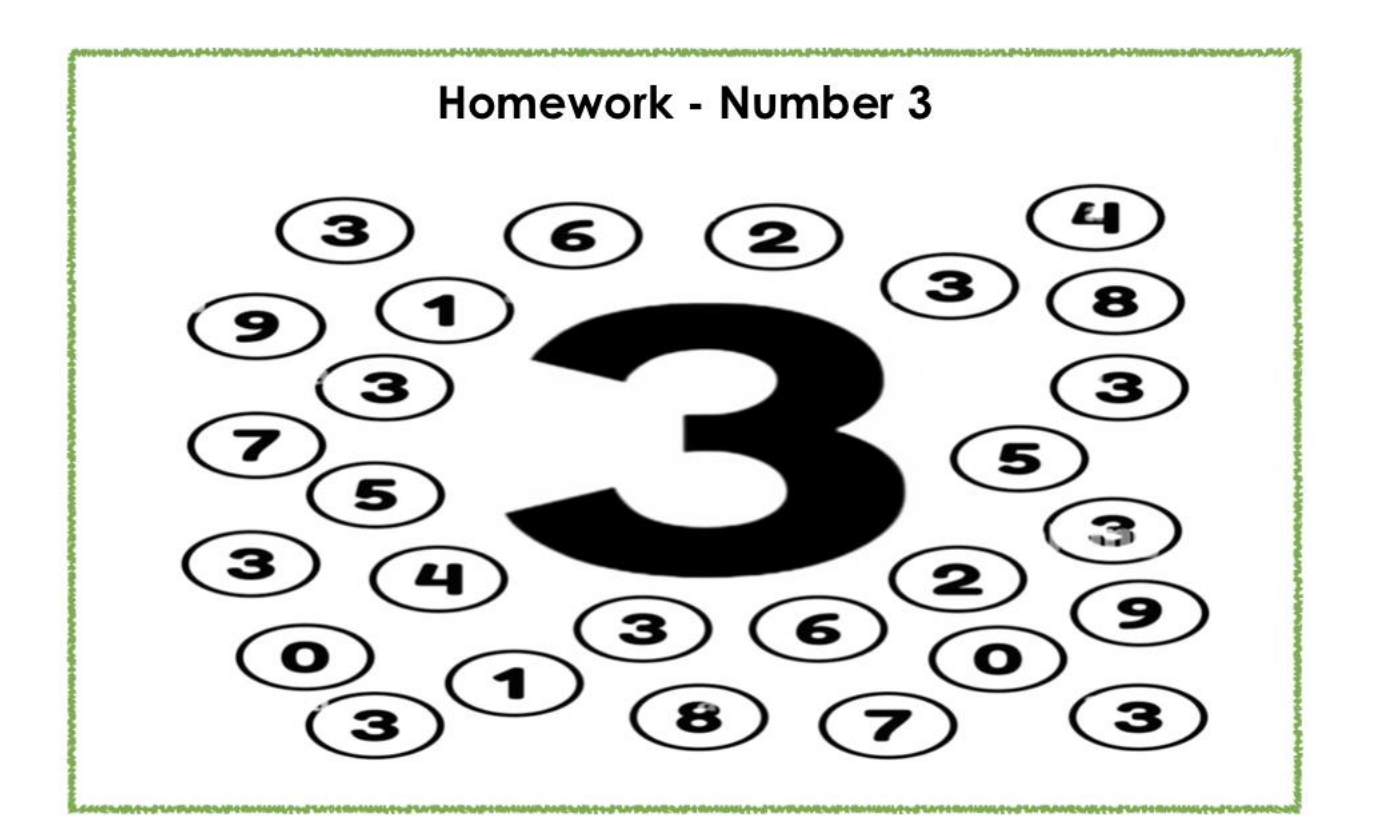

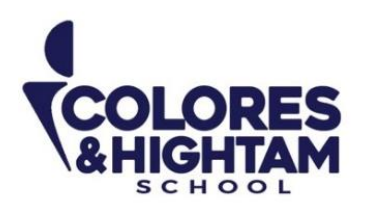

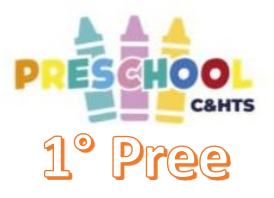

#### **Thursday February 1st, 2024**

#### **Homework**

Print or draw on your English notebook, in the homework section, the following picture, and match the school supplies (imprime o dibuja en tu cuaderno de inglés, en el apartado de tareas, y une los útiles escolares).

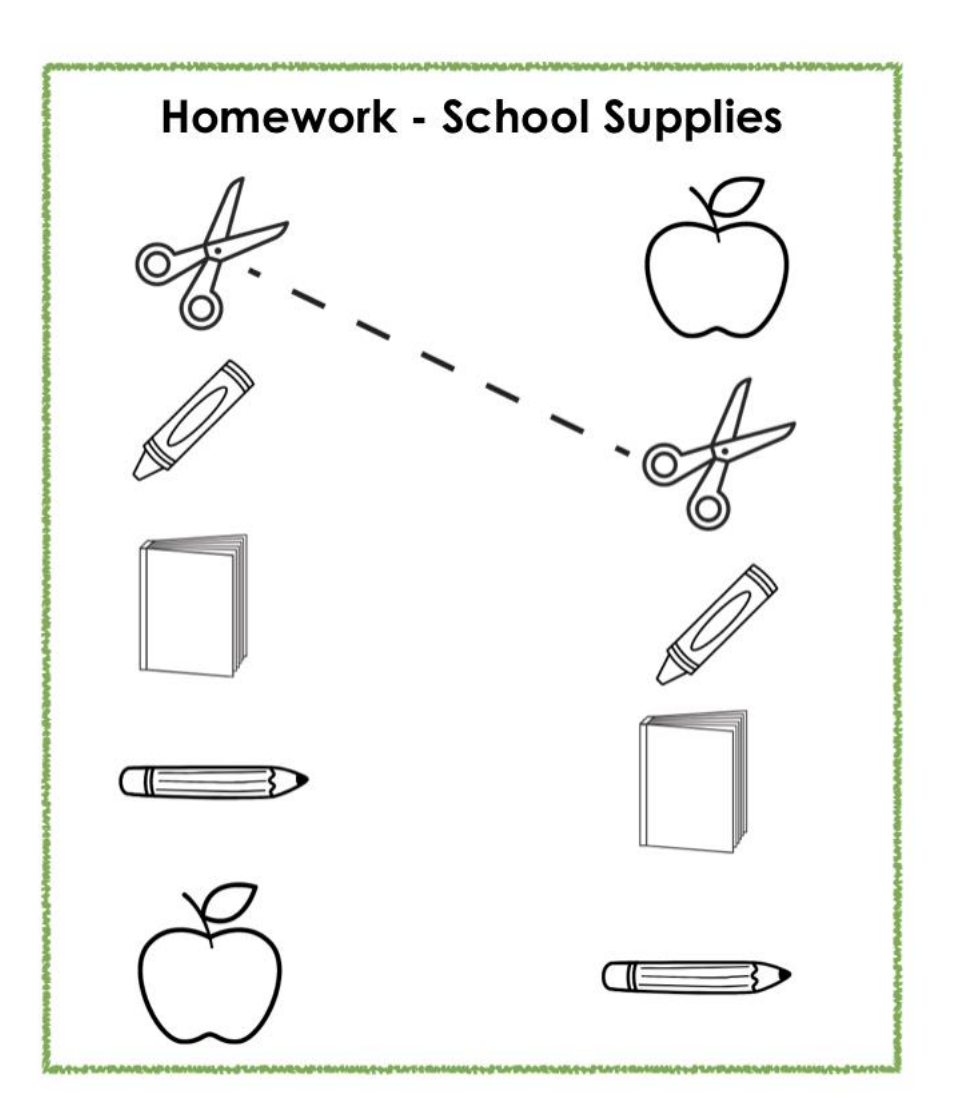